## Another iTunes release, another widget kit.

Dissecting the new half-plastic, half-Pro look and feel of iTunes 7. By Daniel Sandler. http://dsandler.org/gruntle/itunes7/

Version 1.1. 13-Sep-2006

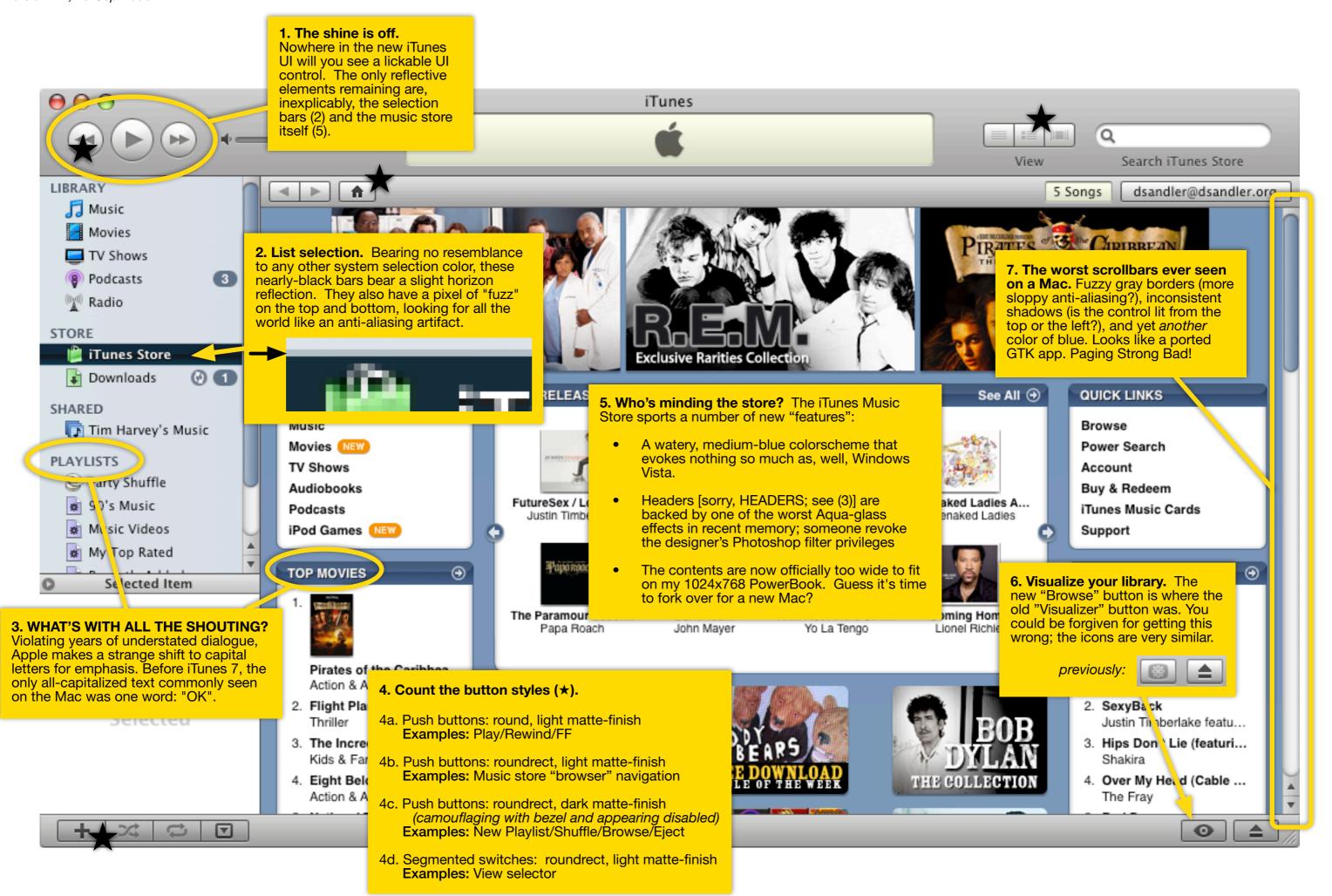